#### **Methods**

15-110 Summer 2010 Margaret Reid-Miller

#### **Methods**

- A *method* is a group of programming statements that has a name, e.g., main()
- A *method definition* includes the *method header* and *method body.*
- Flow of control:
	- When a method is *invoked* (called), program execution transfers to that method and the body of the method is executed.
	- When the method finishes program execution returns to the place from where the method was called.

# **Review: Calling Methods**

• To call a method defined in the same class, then use the method name only:

```
e.g., displayQuestion();
```
- To call a method defined in a different class and is not static, then use an **object** variable of that class: e.g., **console.next();**
- To call a method defined in a different class and is static, then use the **class** name:

```
e.g., Math.round(3.6);
```
## **Static Methods Definitions**

header

• A *static method* definition has the following form:

**public static** *<return-type> <method-name> (<parameter-list>) {*

<*method-body>*

}

- The *parameter-list* is zero, one, or more variables (type and name) that holds the data passed to the method when the method is called.
- The *return-type* specifies the type of the data that method returns to the instruction that called this method.
- The *method-body* is the list of instructions that define how this method performs its action.

### **Void-Method Definitions**

• When a method perform some action and does not return a value, its return type is specified as void.

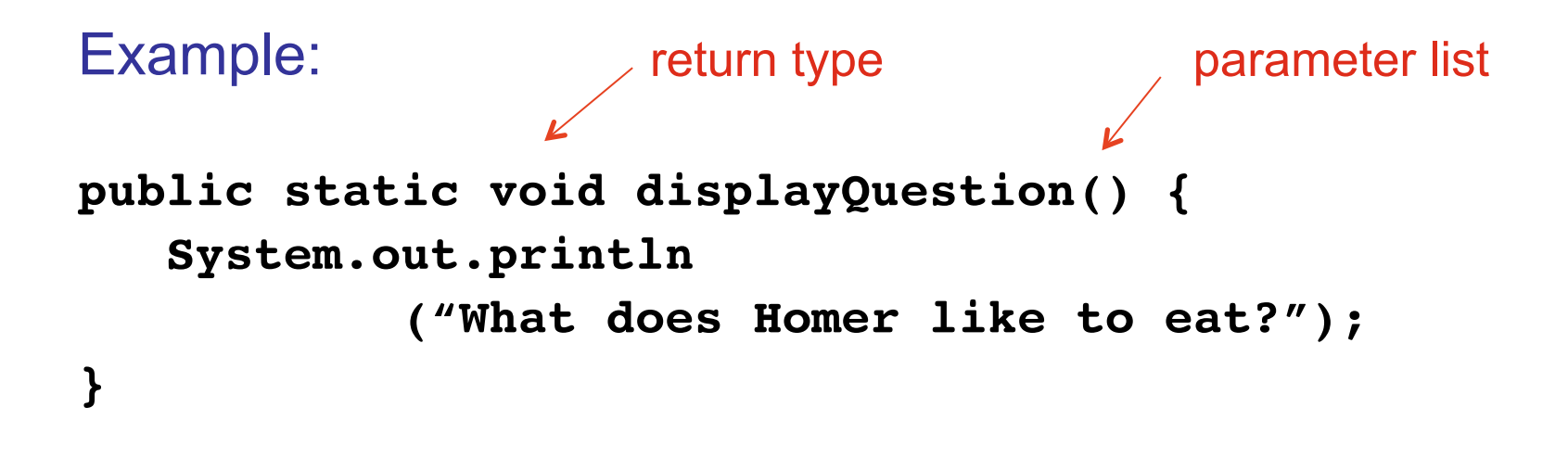

# **Calling Void Methods**

```
Example: In a program we might write, on a line by 
itself, the following:
```

```
displayQuestion();
```
This call invokes the **displayQuestion** method and the method body is executed.

*What is the return type for the println method?*   **System.out.println("DONUTS");**

#### **Parameters**

- Suppose we want to display the question for different members of the Simpson family: **displayQuestion("Bart"); displayQuestion("Marge");**
- To be able to use different person's names, we need to *parameterize* the displayQuestion method
- To parameterize a method requires 2 changes:
	- **Define** the method to have one or more *parameter* variables that accept data from the caller.
	- **Call** the method with actual values (*arguments*) to pass to the method.

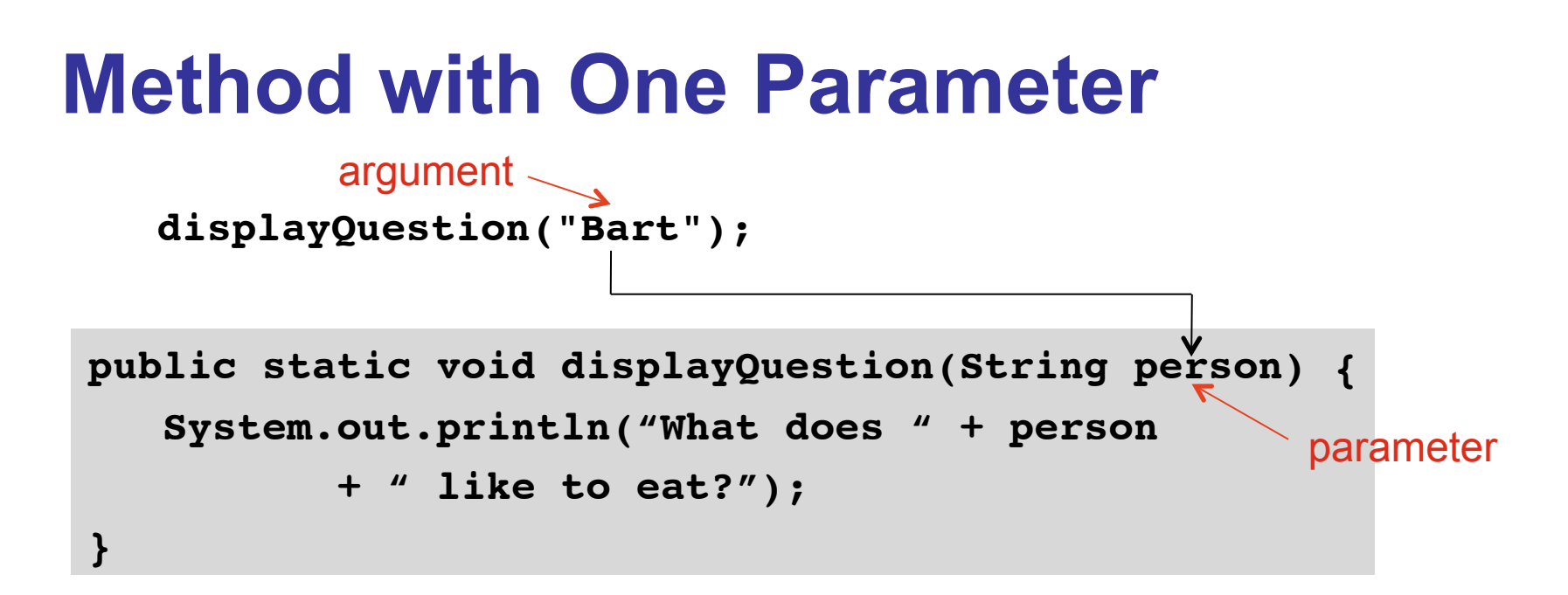

- The parameter person is a *local variable* (available in the method only) but it gets its initial value from the caller.
- When we call displayQuestion("Bart"), it is as if we started the method with

```
String person = "Bart";
```
#### **Parameters and Arguments**

• A *parameter* (or *formal parameter*) in the method header declares the **type** and **name** of a variable that generalizes the method behavior; It is a placeholder for some unspecified value.

public static void displayQuestion(String person)

• An *argument* (or *actual parameter*) is the **actual value** *passed* by the caller to the method when it invokes the method. It indicates the specific behavior of the method.

```
displayQuestion("Bart");
```
#### **Method with Two Parameters**

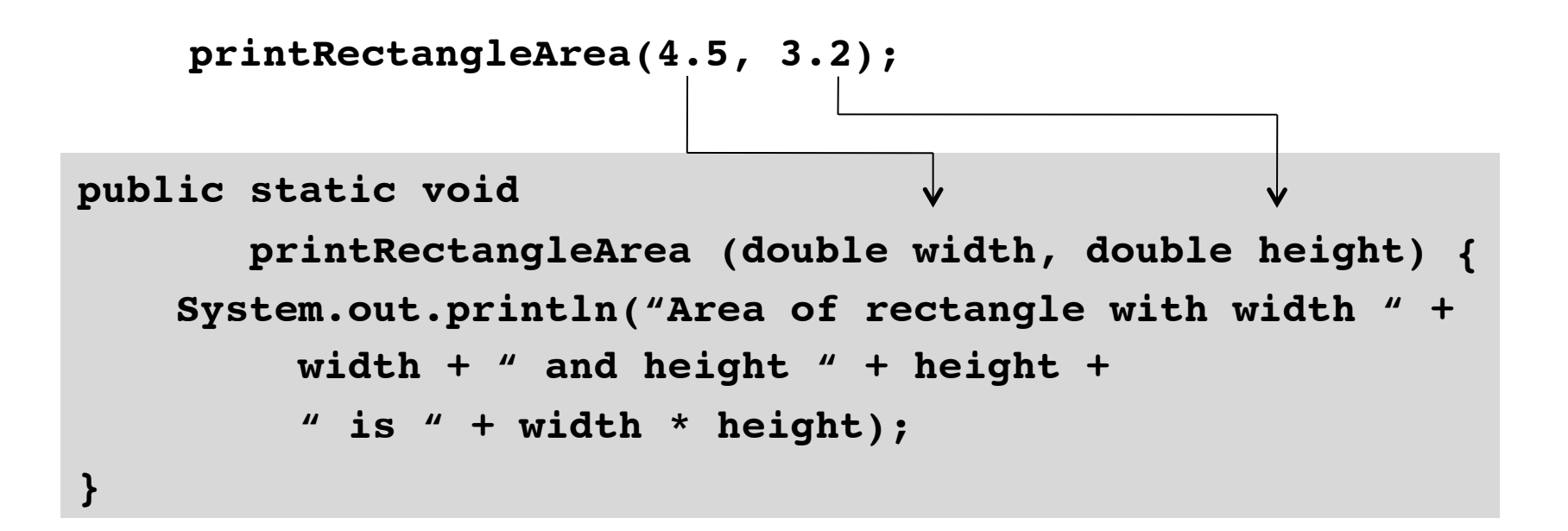

Output: **Area of a rectangle with width 4.5 and height 3.2 is 14.4**

#### **Method that returns a value**

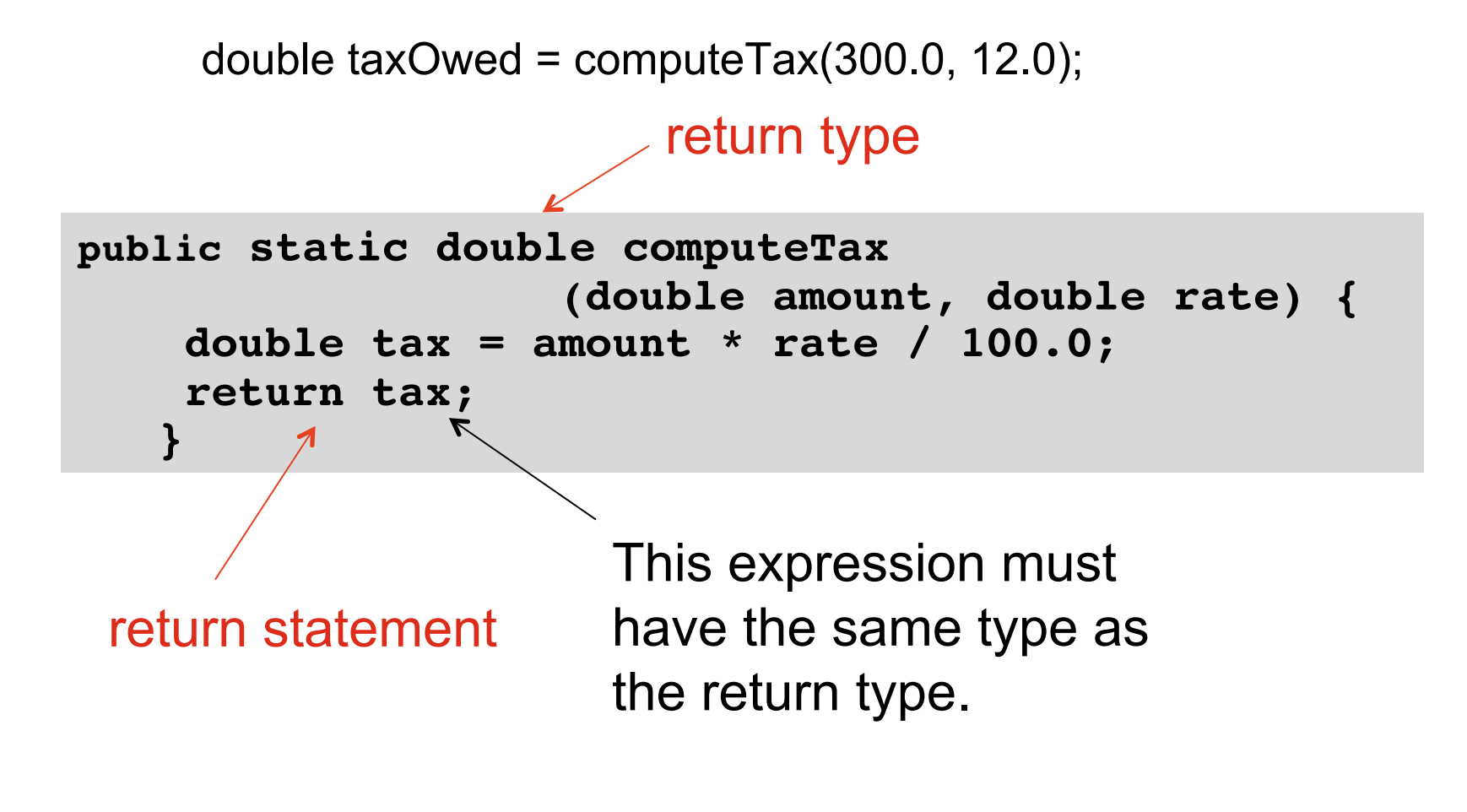

# **The return Statement**

**return** <*expression>*;

- The *return statement* returns the *expression value* to the statement that called this method.
- It can return primitive value or an object. The type must match the return type specified in the method header.
- If a return statement is executed, control returns to the statement that called this method immediately. (Any statements following the return statement in the method are not executed.)

#### **Exercises:**

1. Define the following method.  **// Returns the maximum of a and b public static int findMax(int a, int b) {**

#### **}**

2. Write a code fragment to find the max of three numbers, n1, n2, and n3, using findMax method.

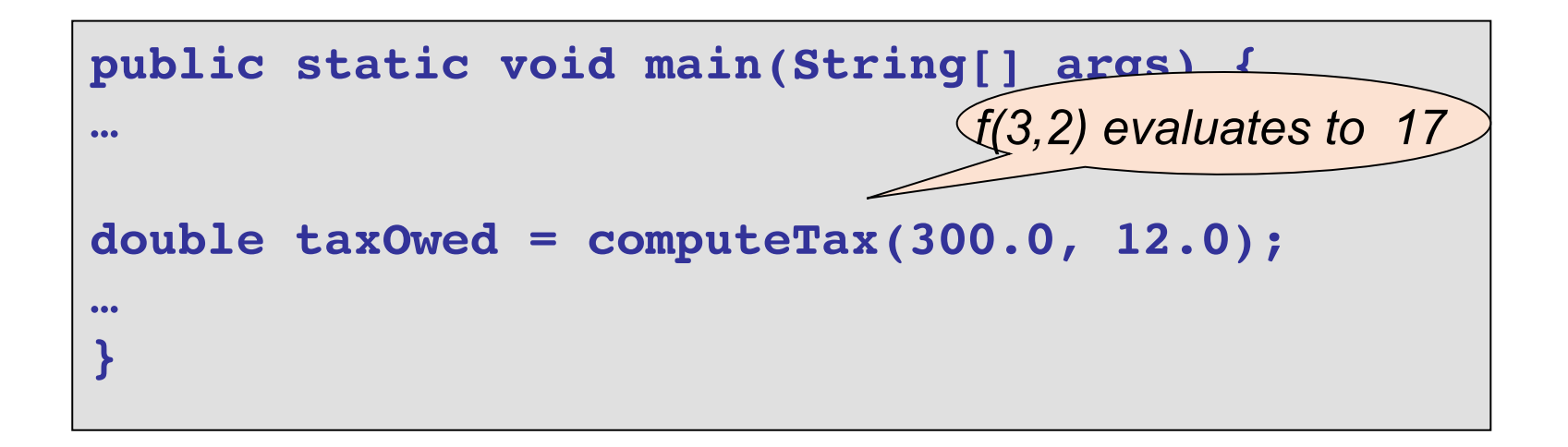

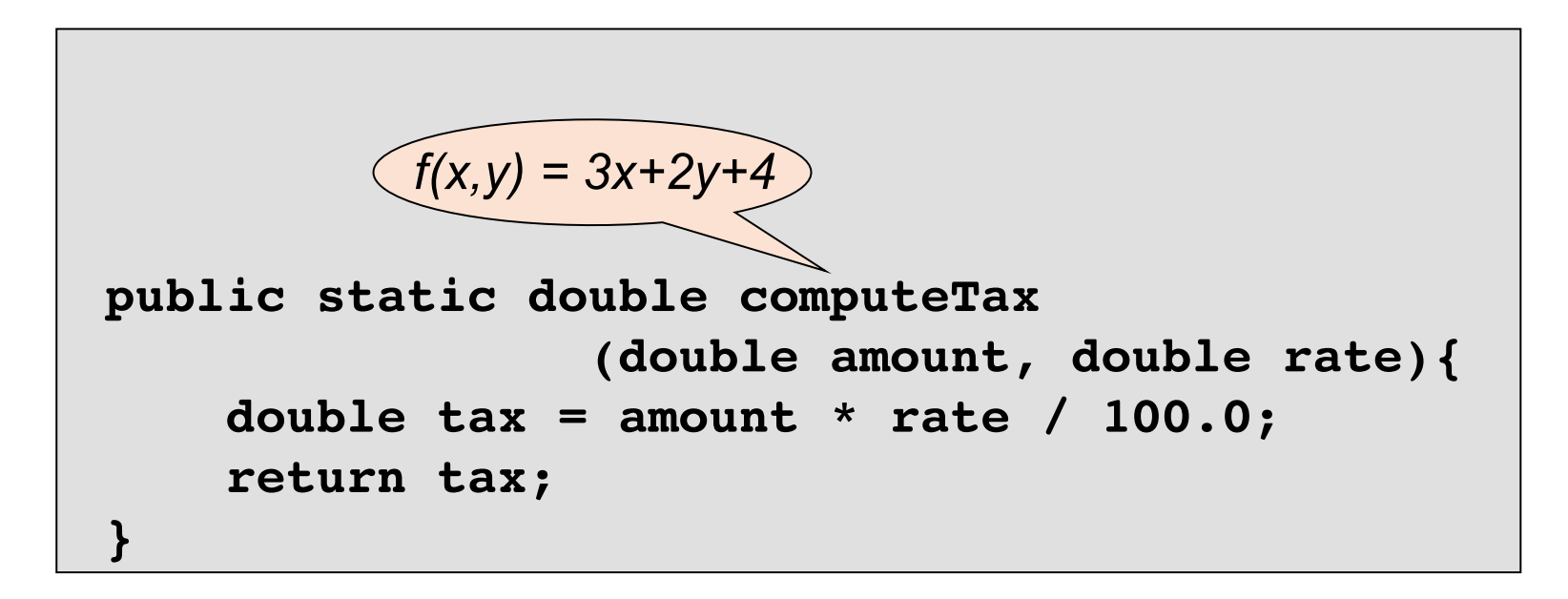

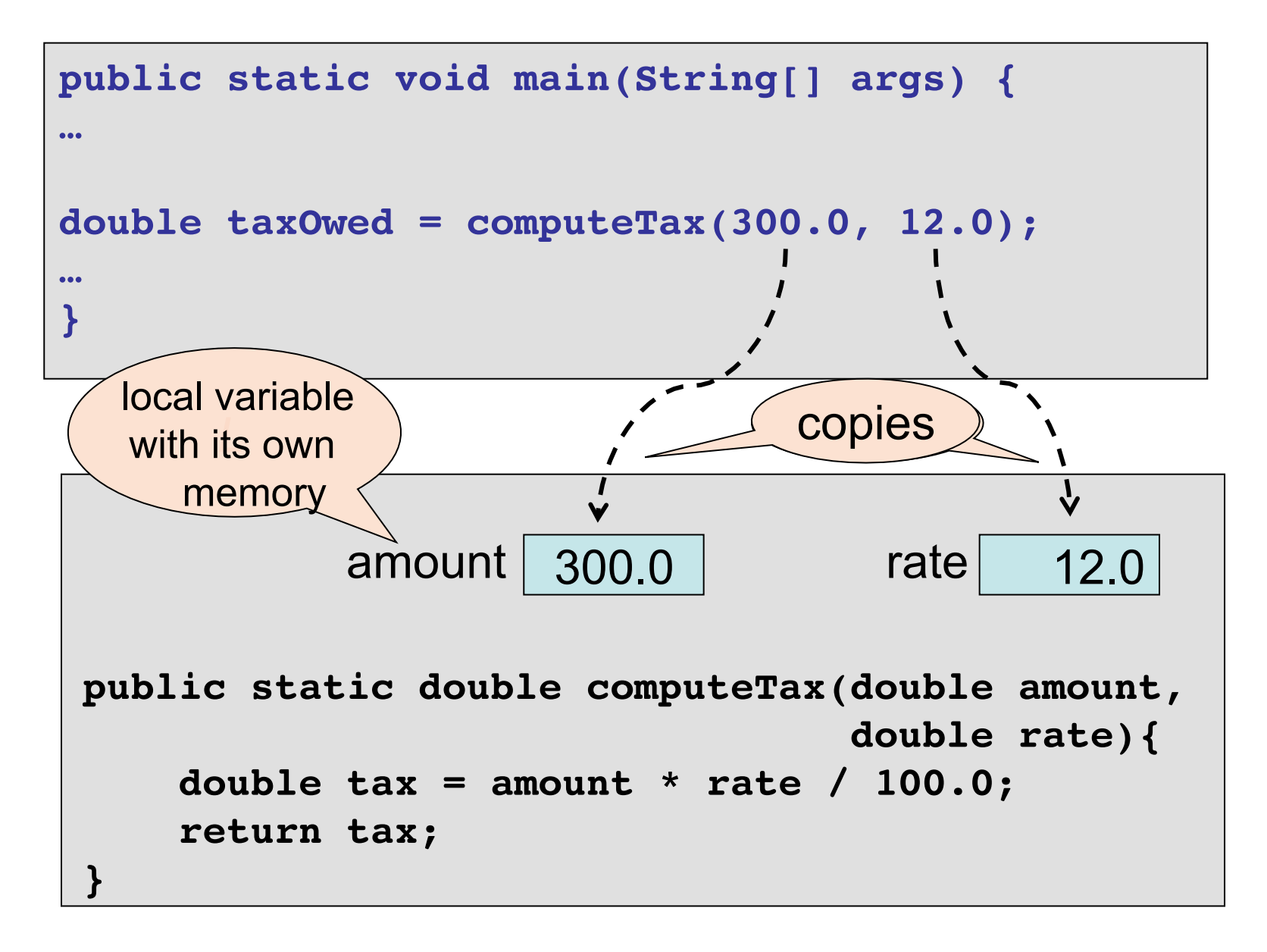

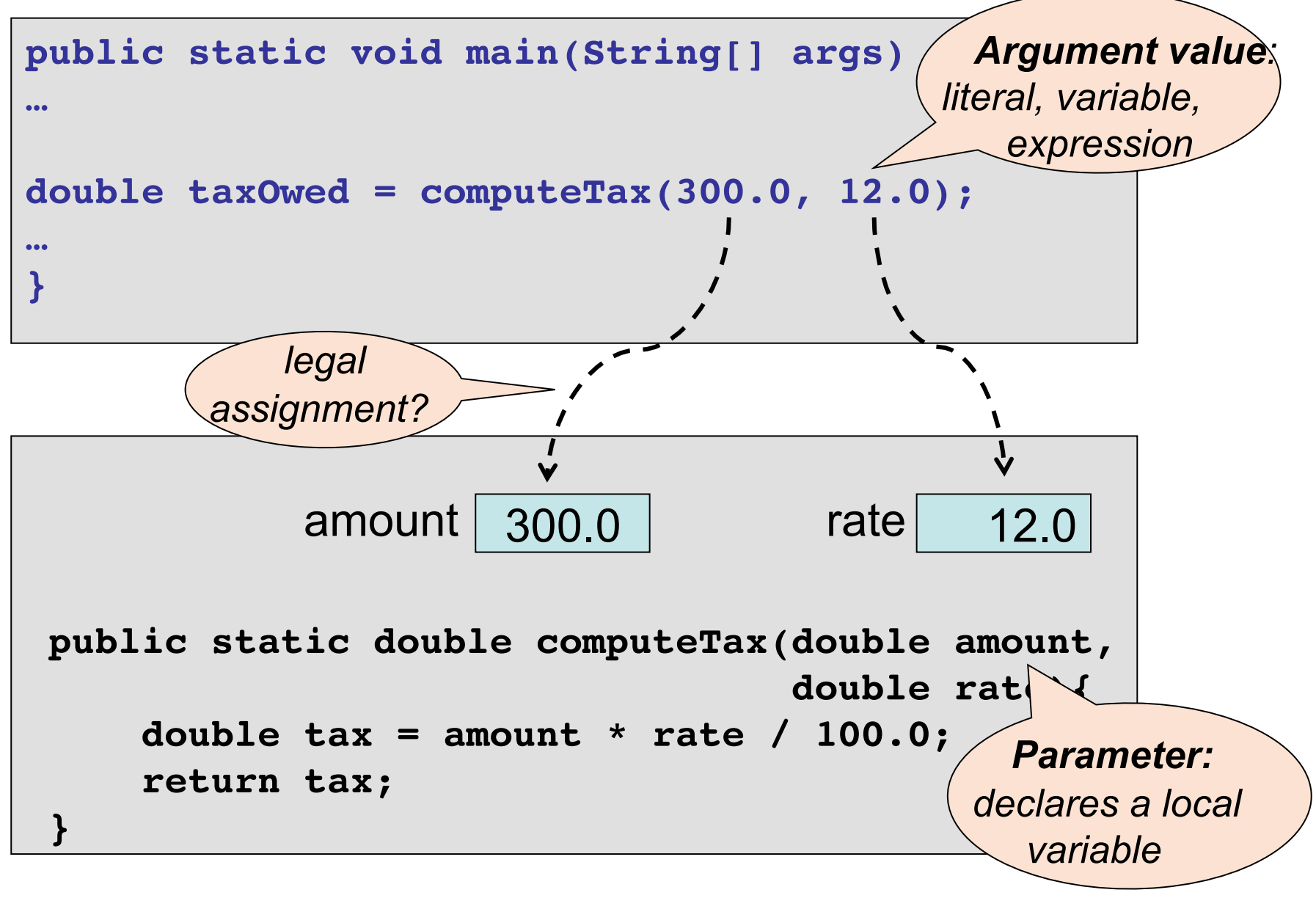

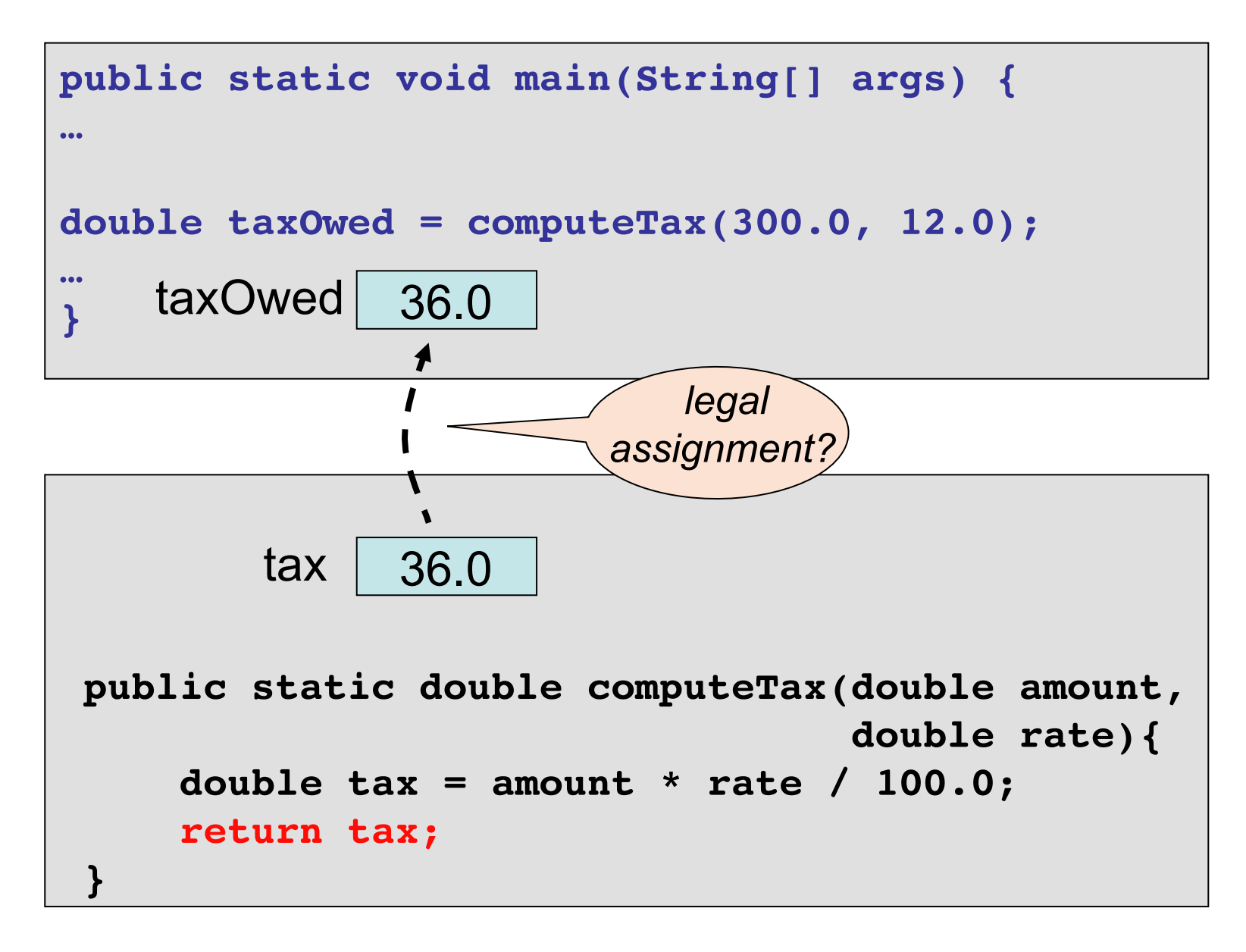

```
public static void main(String[] args) {
double amount = 300.0; // assign the arguments 
double rate = 12.0; // to the parameters
double tax = amount * rate/100; // body of the method
double taxOwed = tax; // value returned by 
                             // computTax()
```
*Calling the computeTax() method is as if we had executed the code above.* 

#### **Local Variables**

• A variable declared in the method is called a *local variable*. It can be used only inside the method.

```
public static double computeTax
                    (double amount, double rate) {
     double tax = amount * rate / 100.0;
     return tax;
   }
                     local variable
```
• Different methods can have local variables with same name!

*Are they the same variable?* 

*Are parameters local variables?* 

*Can you assign a new value to a parameter?*

## **Scope**

- The *scope* of a variable determines where the variable can be referenced, that is, where the variable is visible.
- A related concept is the *life* of the variable, which is when, during the execution of the program, a variable has memory space allocated to it and its data can be used.
- The scope of a **local variable** starts from where the variable is declared to the end of the block in which it is declared.
- The scope of a **method parameter** is the method body.

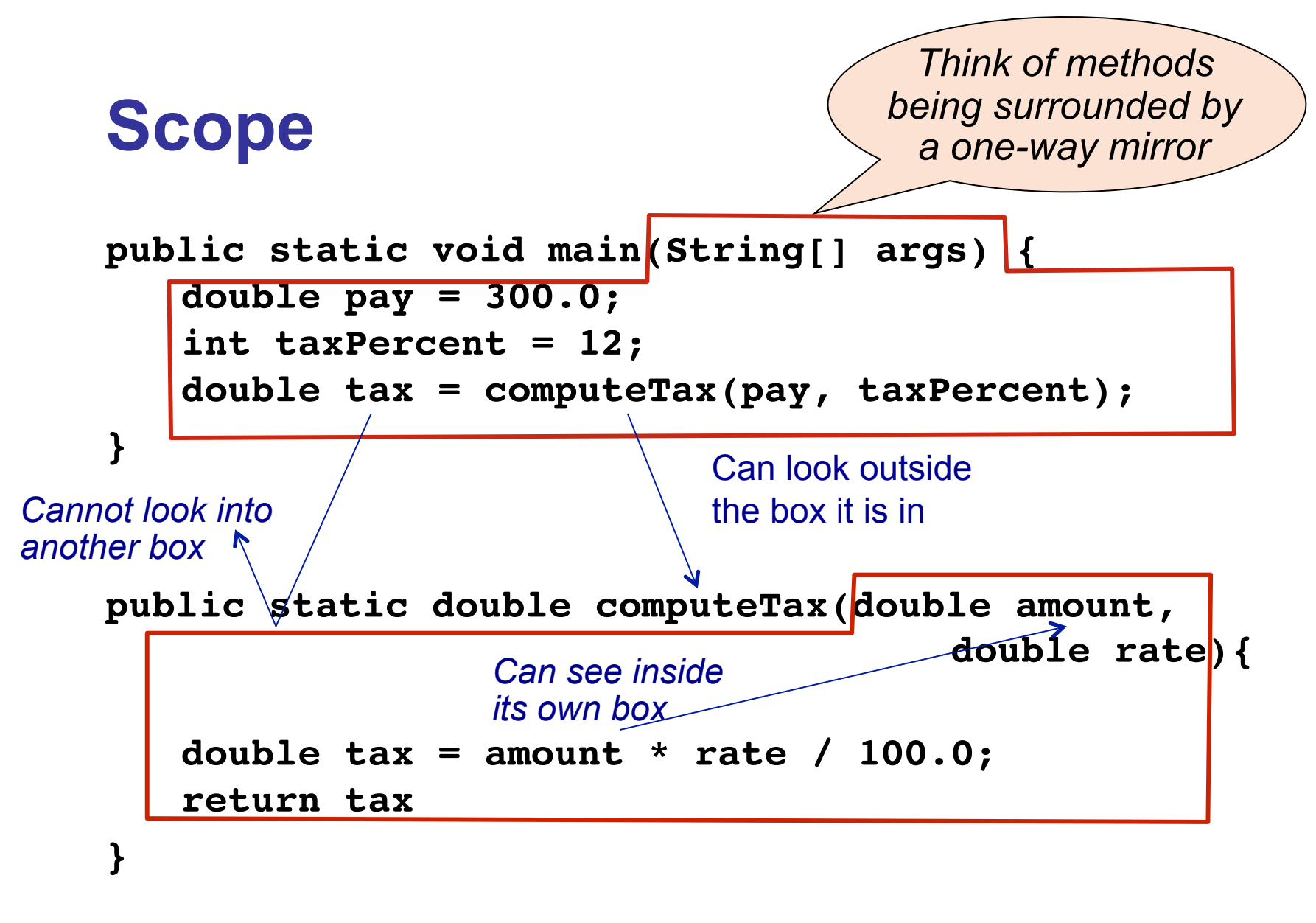

### **Scope (cont'd)**

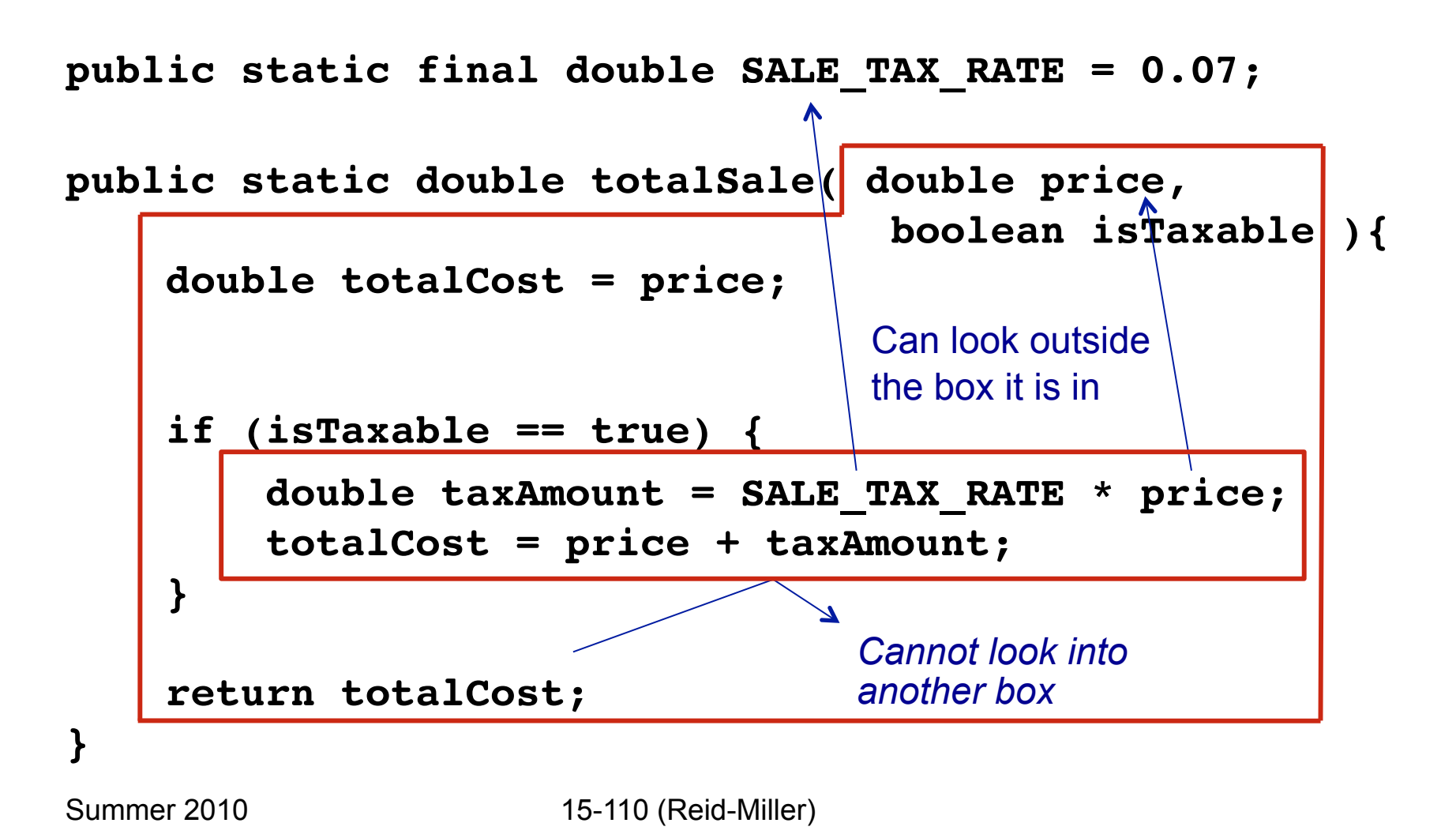

# **Limiting Scope**

- Generally, we want to declare variables in the **most local scope possible** because it provides more security. That is, declare variables at the point you need them.
- If methods have their own local variables to use, then you don't have to consider possible interference from or changes to other parts of the program.
- CAREFUL: Don't limit scope too much:

```
 if (age >= 12) {
   int fare = 2;
}
else { 
  int fare = 5;
}
System.out.println("Fare is " + fare);
                                           outside the scope 
                                           of fare; fare is 
                                           undefined
```
## **Overloading Methods**

• *Overloading:* Two or more methods with the same name but different signatures. Example:

String substring(int startIndex, int EndIndex)

String substring(int startIndex)

- *Signature:* The name of the method and the number and type of the parameters.
- Java can figure out which method you are calling based on the number or the types of the arguments supplied in the call to the method. Example: **str.substring(3, 6)**

```
str.substring(3)
```
• Note: The names of the parameters and the return type do not distinguish two methods, as calls to either method could be the same.